## **MOT.5 : Repérer et comprendre la communication et la gestion de l'information**

Fiche de remédiation : maîtriser les éléments de base d'un poste informatique (compétence du socle travaillée: C.T.2.5).

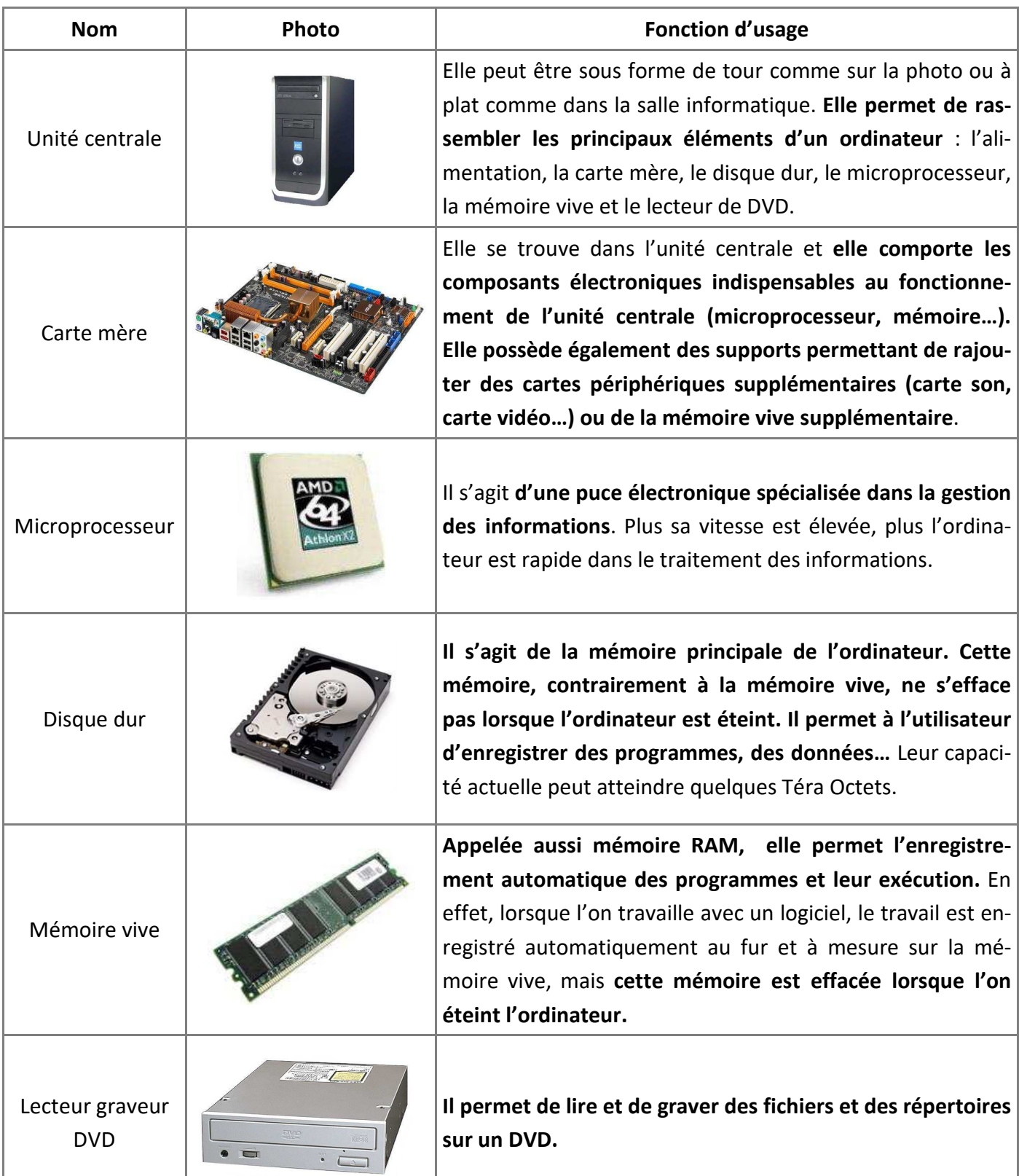

## **MOT.5 : Repérer et comprendre la communication et la gestion de l'information**

Fiche de remédiation : maîtriser les éléments de base d'un poste informatique

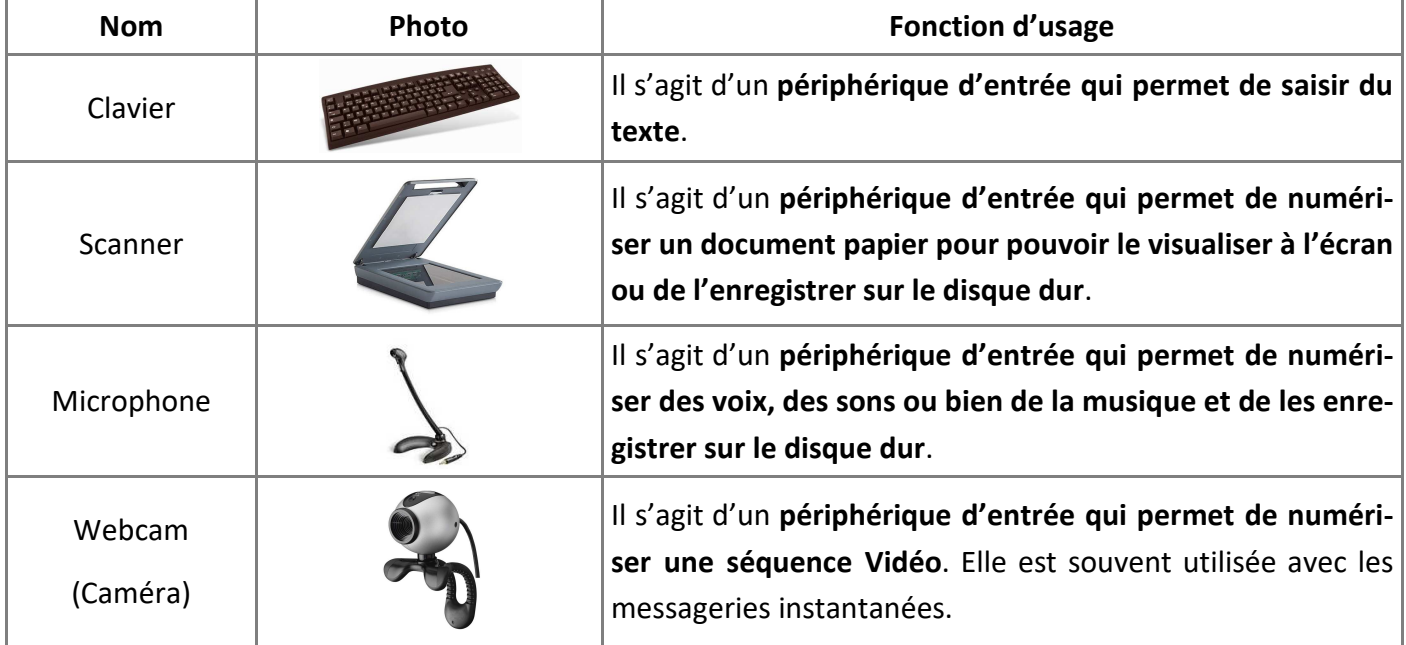

(compétence du socle travaillée: C.T.2.5).

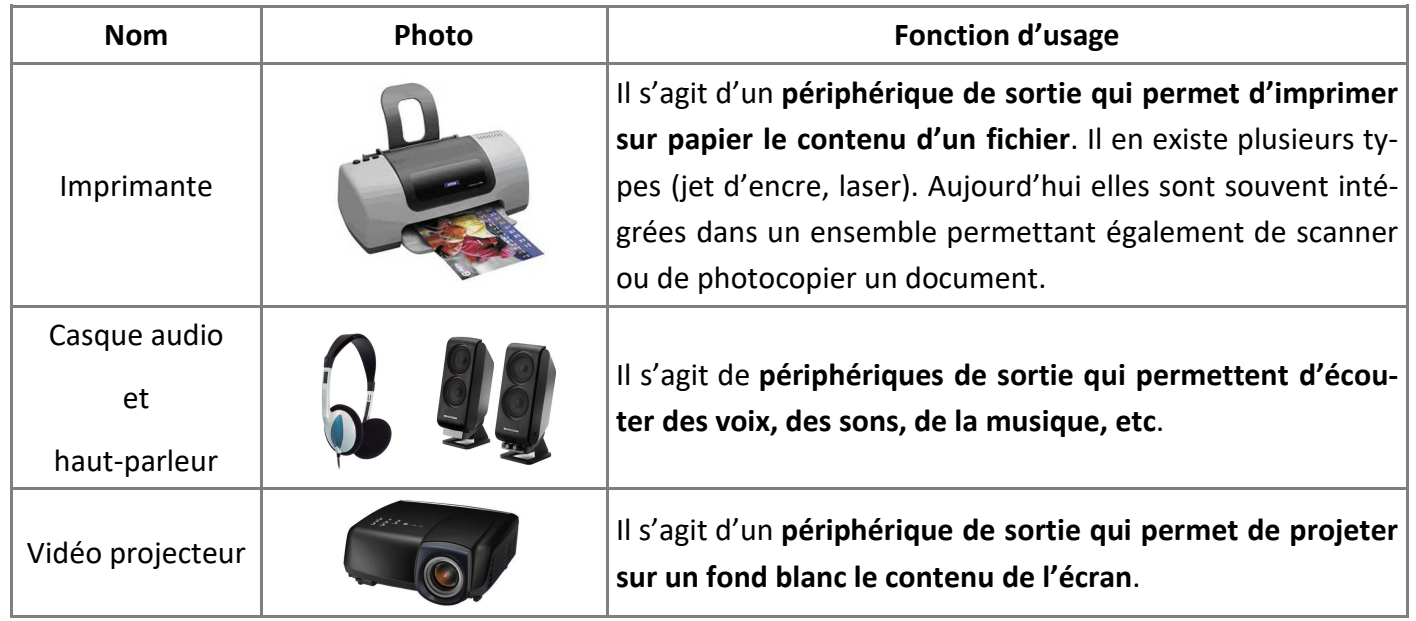

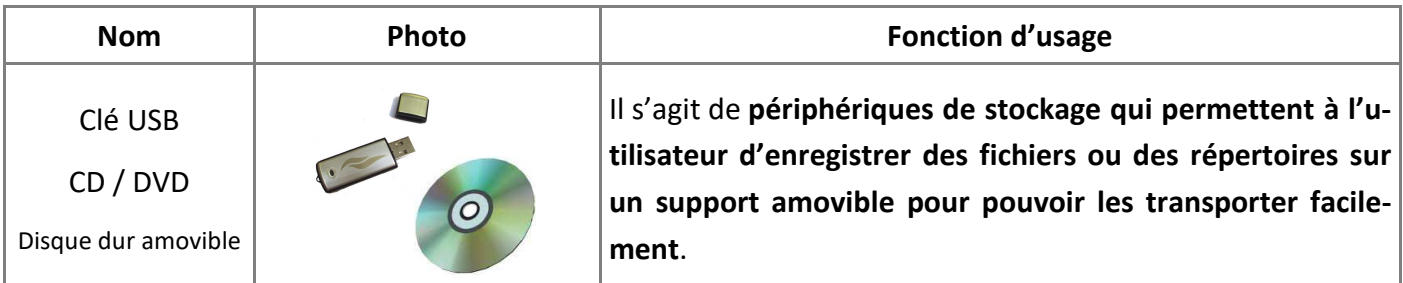